# Załącznik A

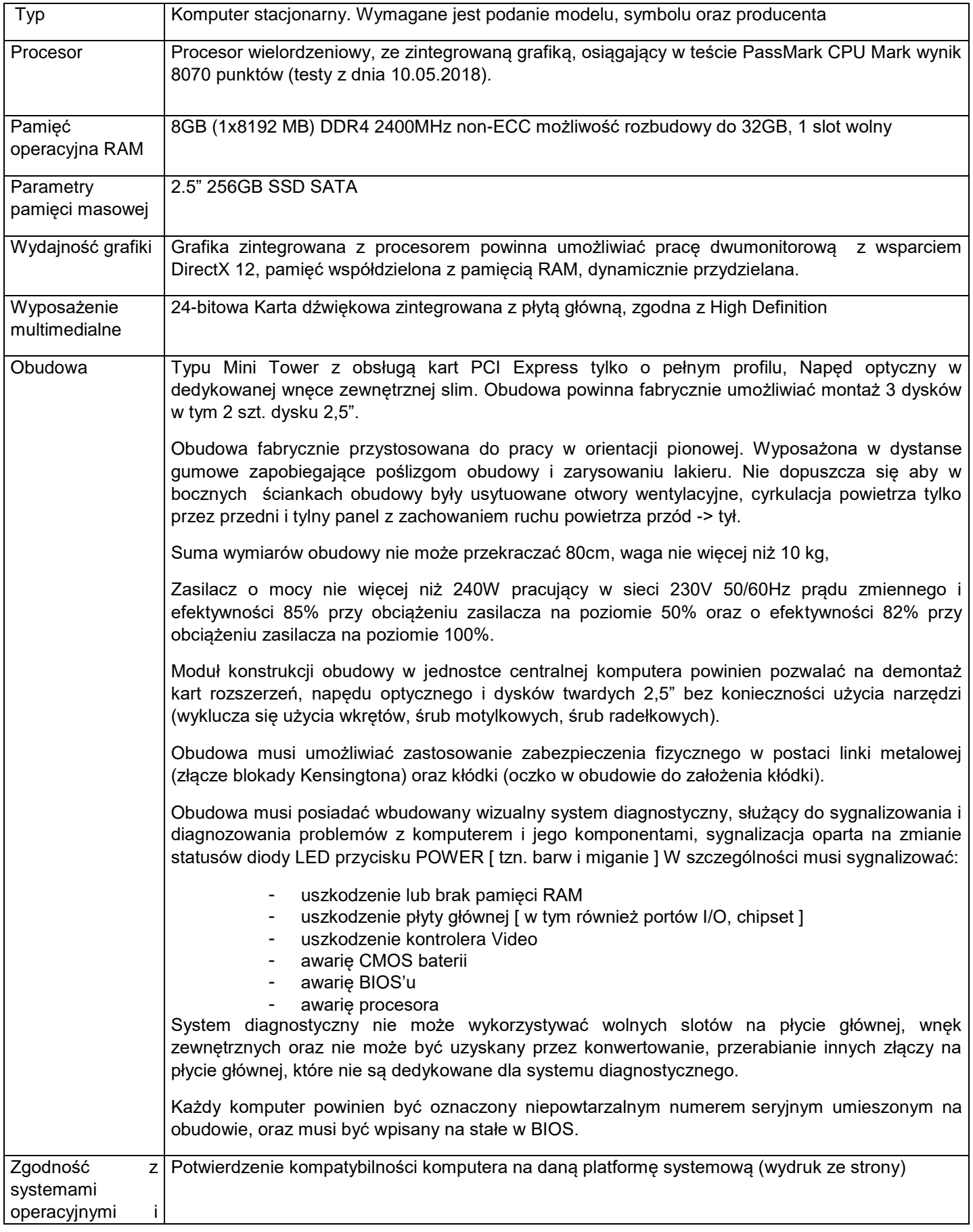

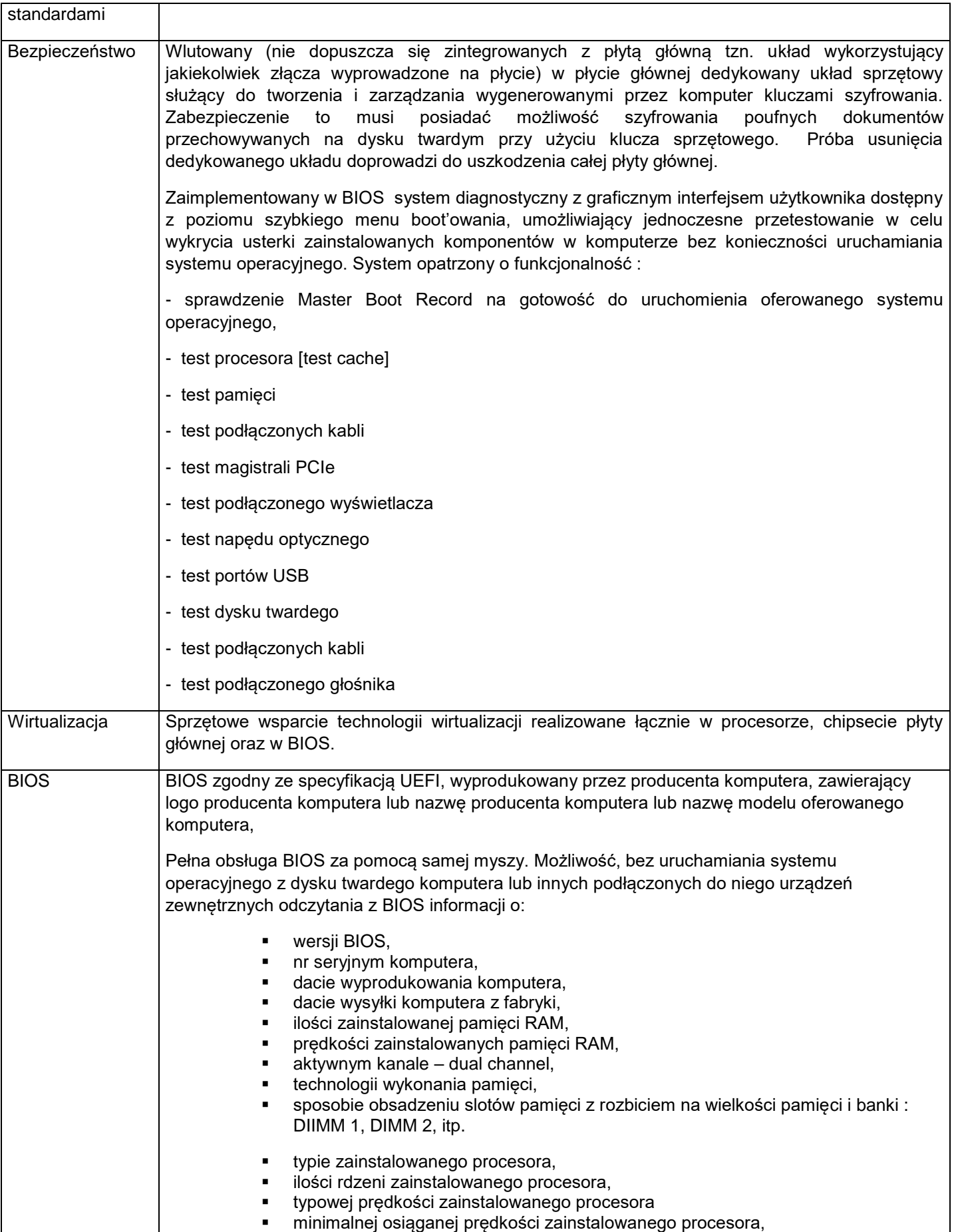

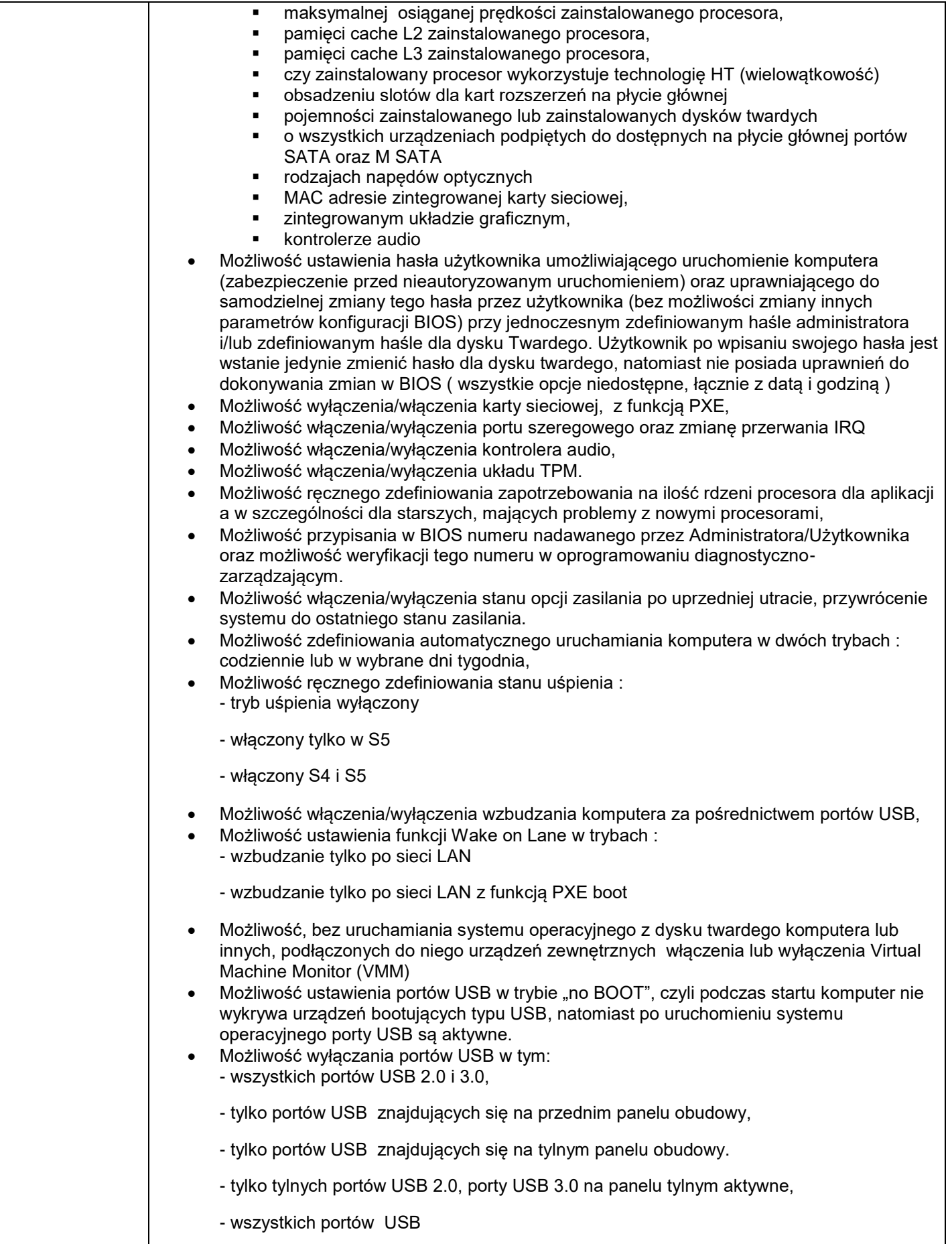

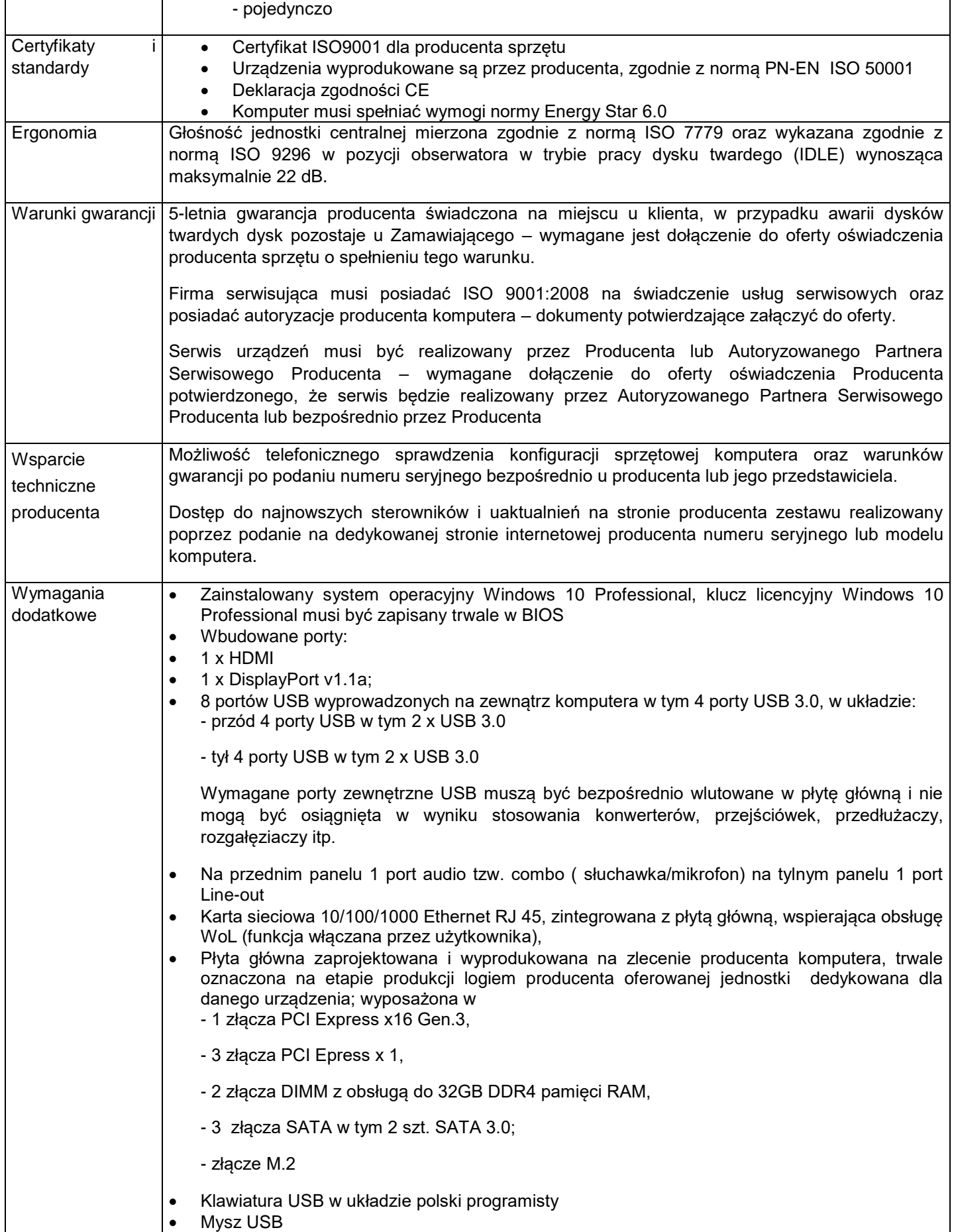

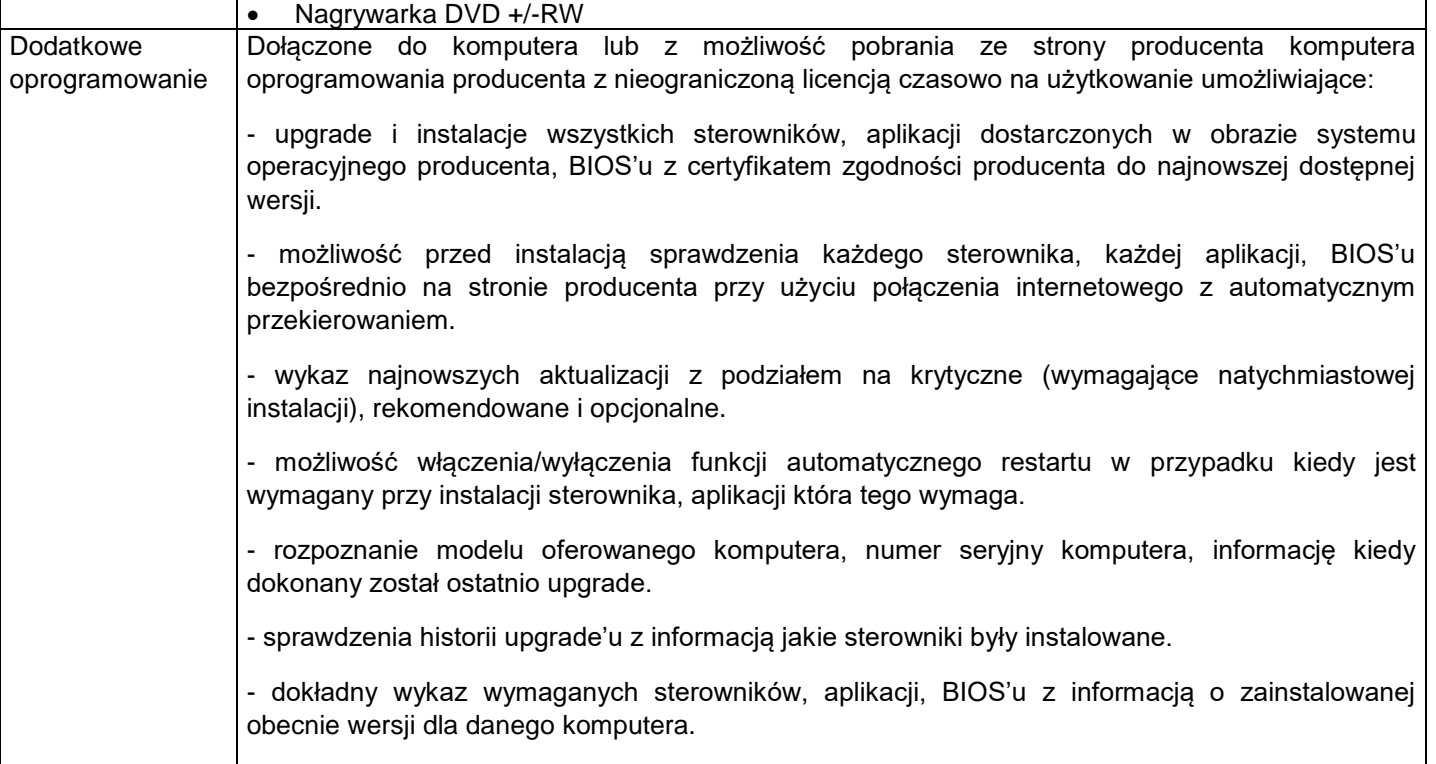

# Załącznik B

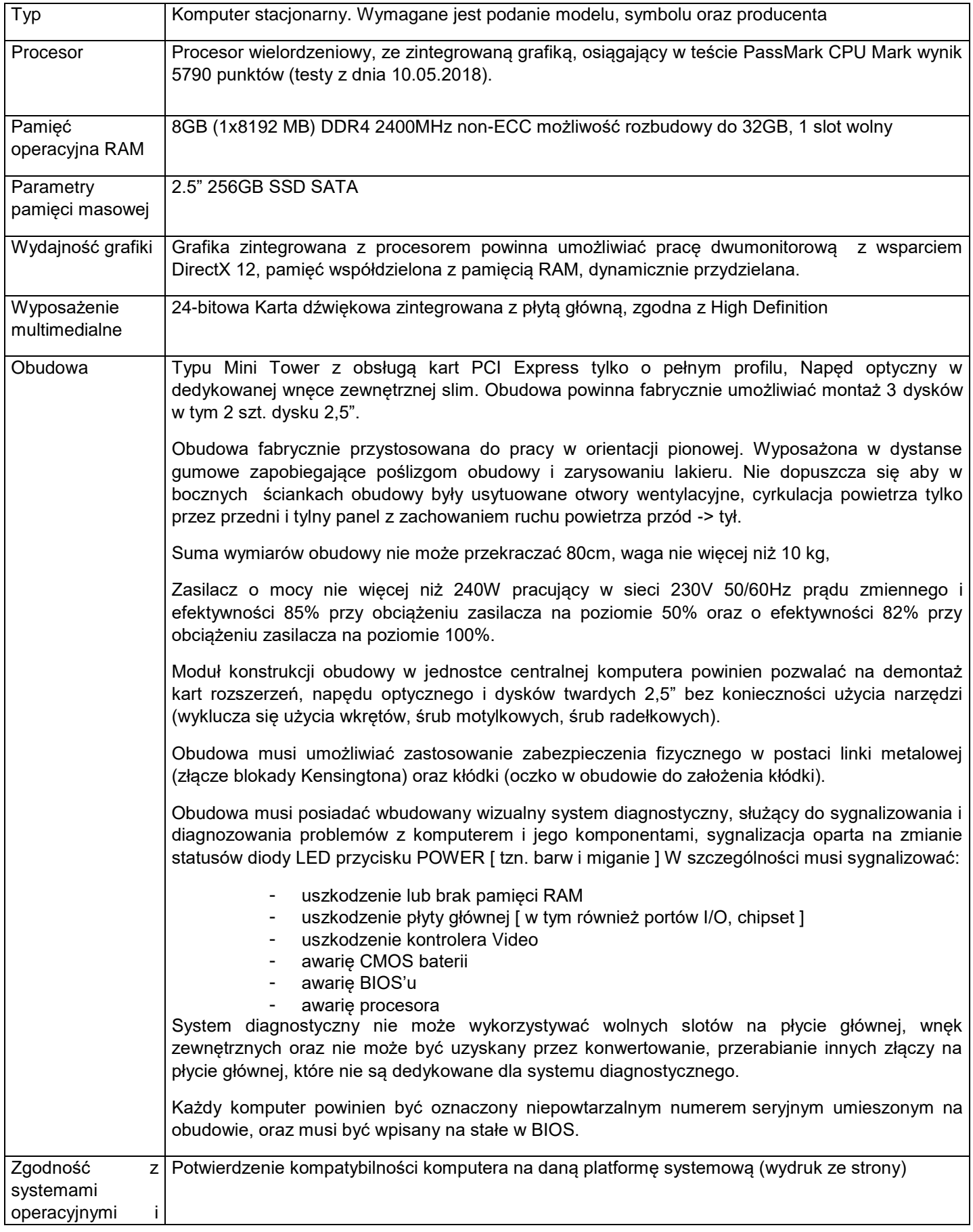

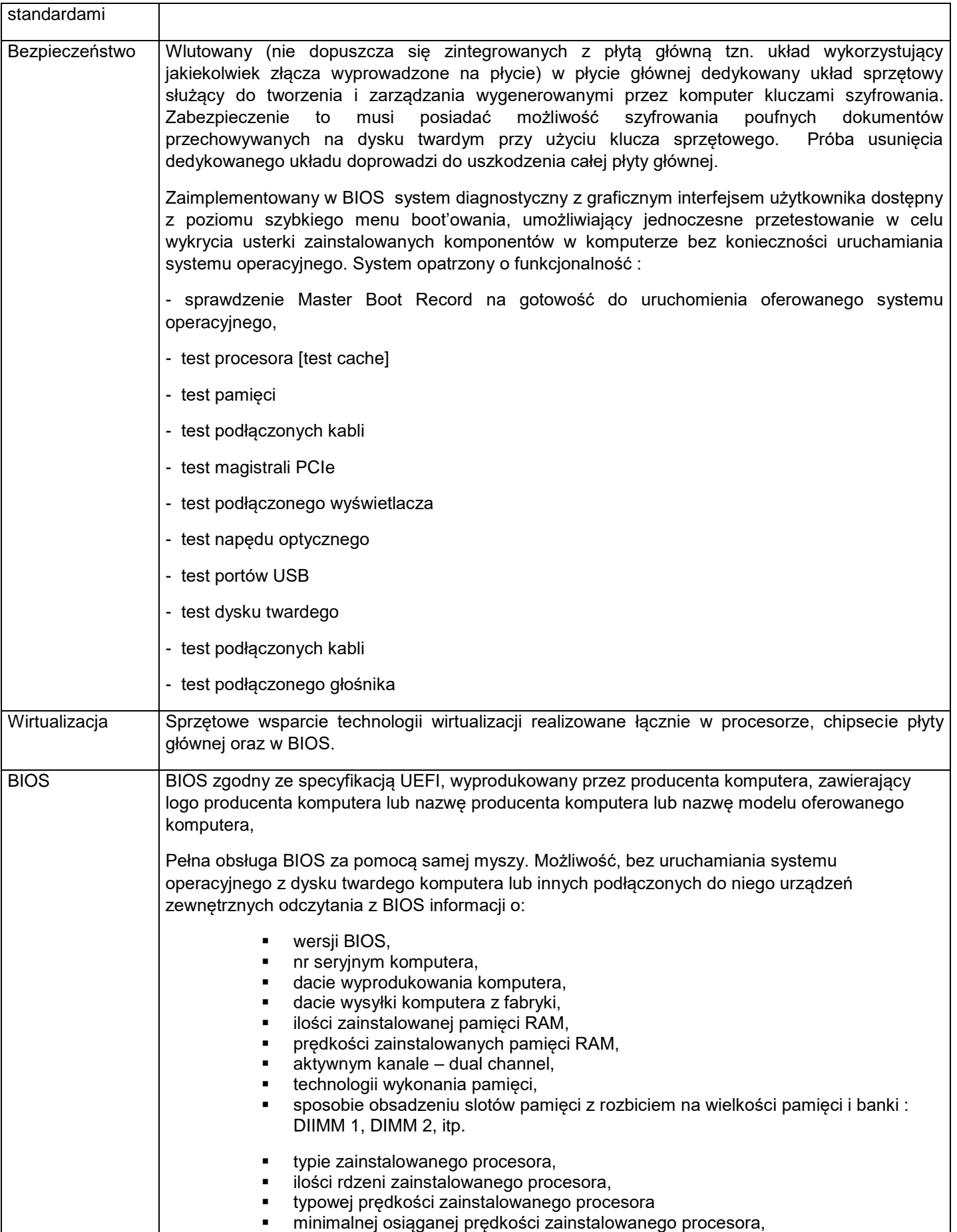

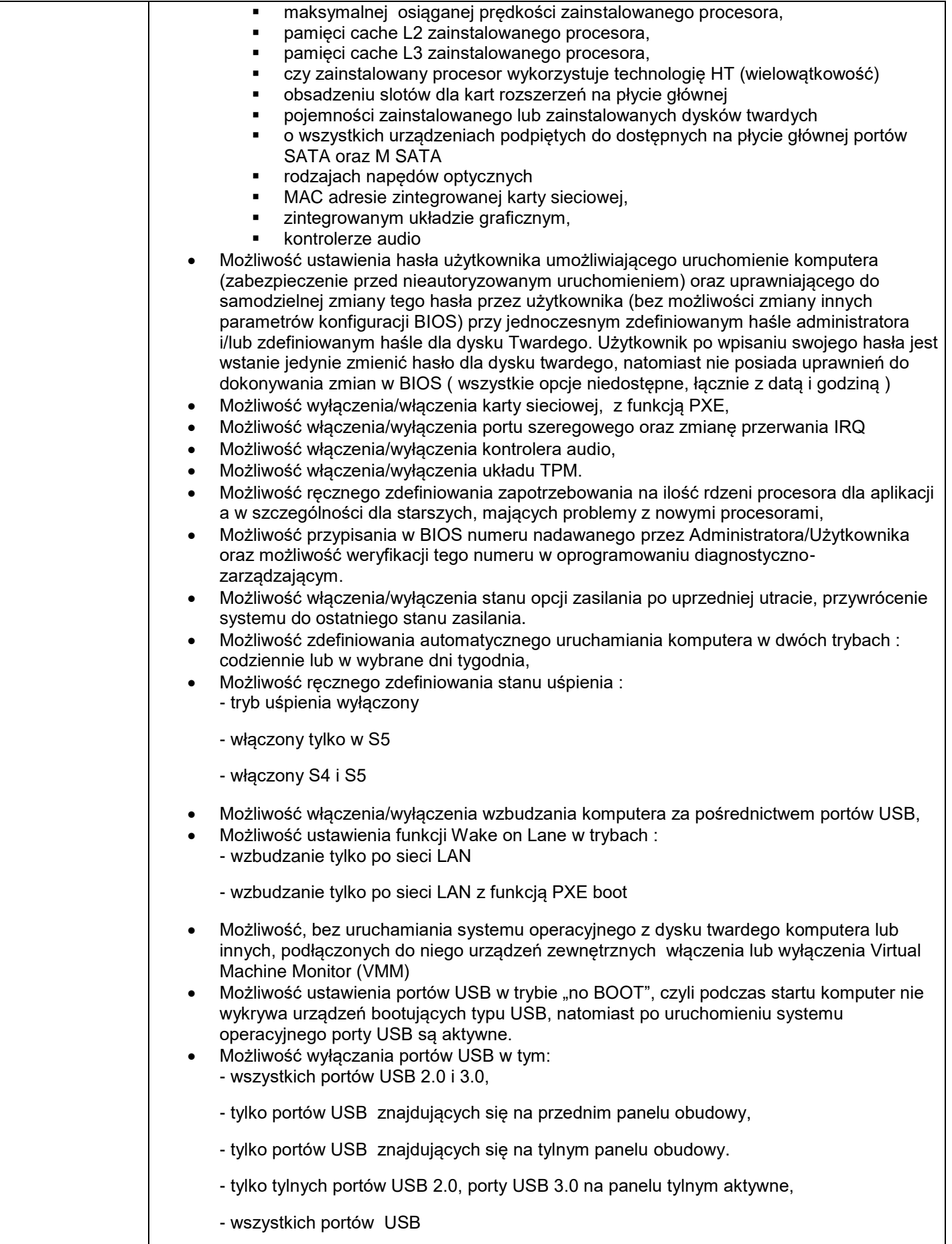

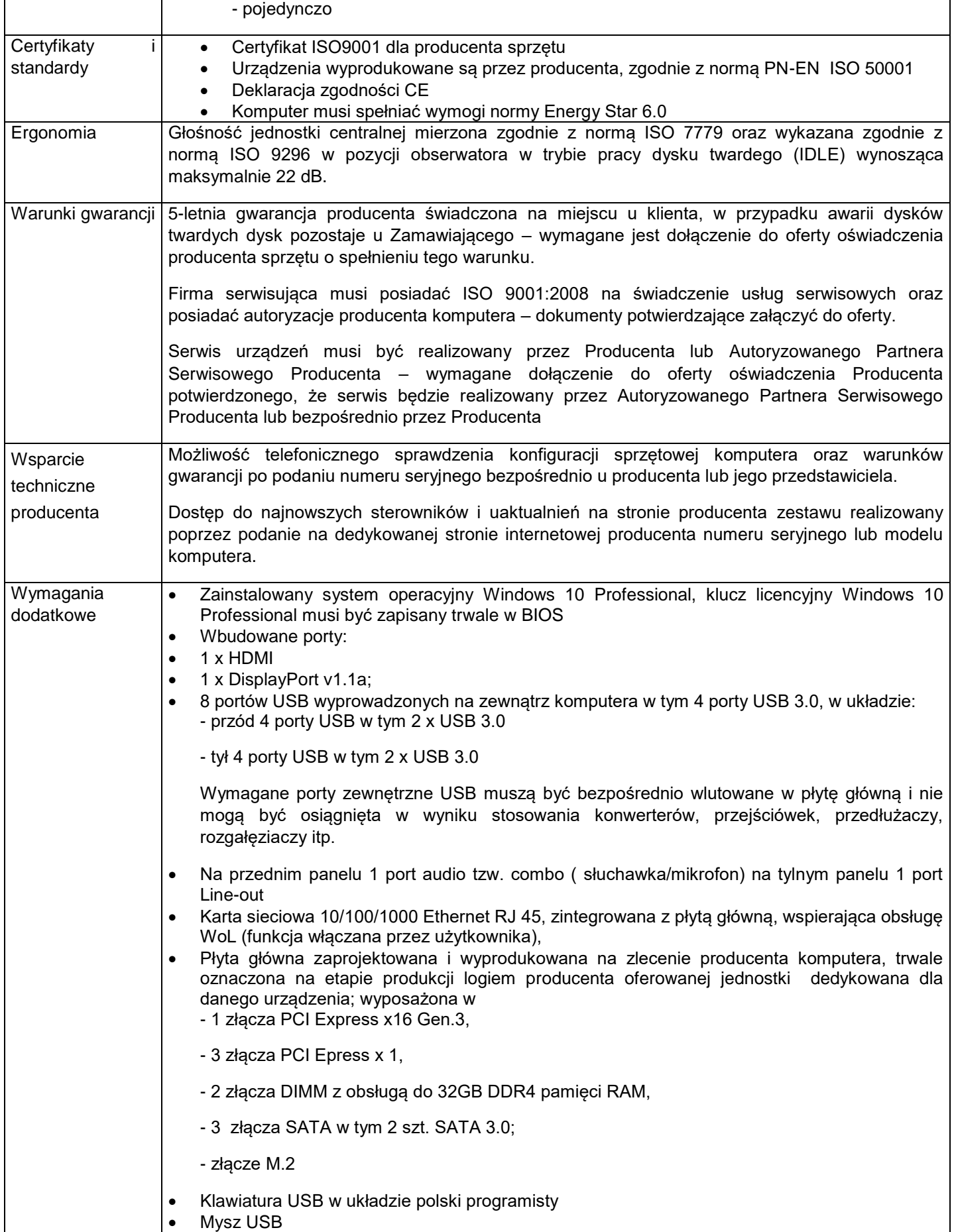

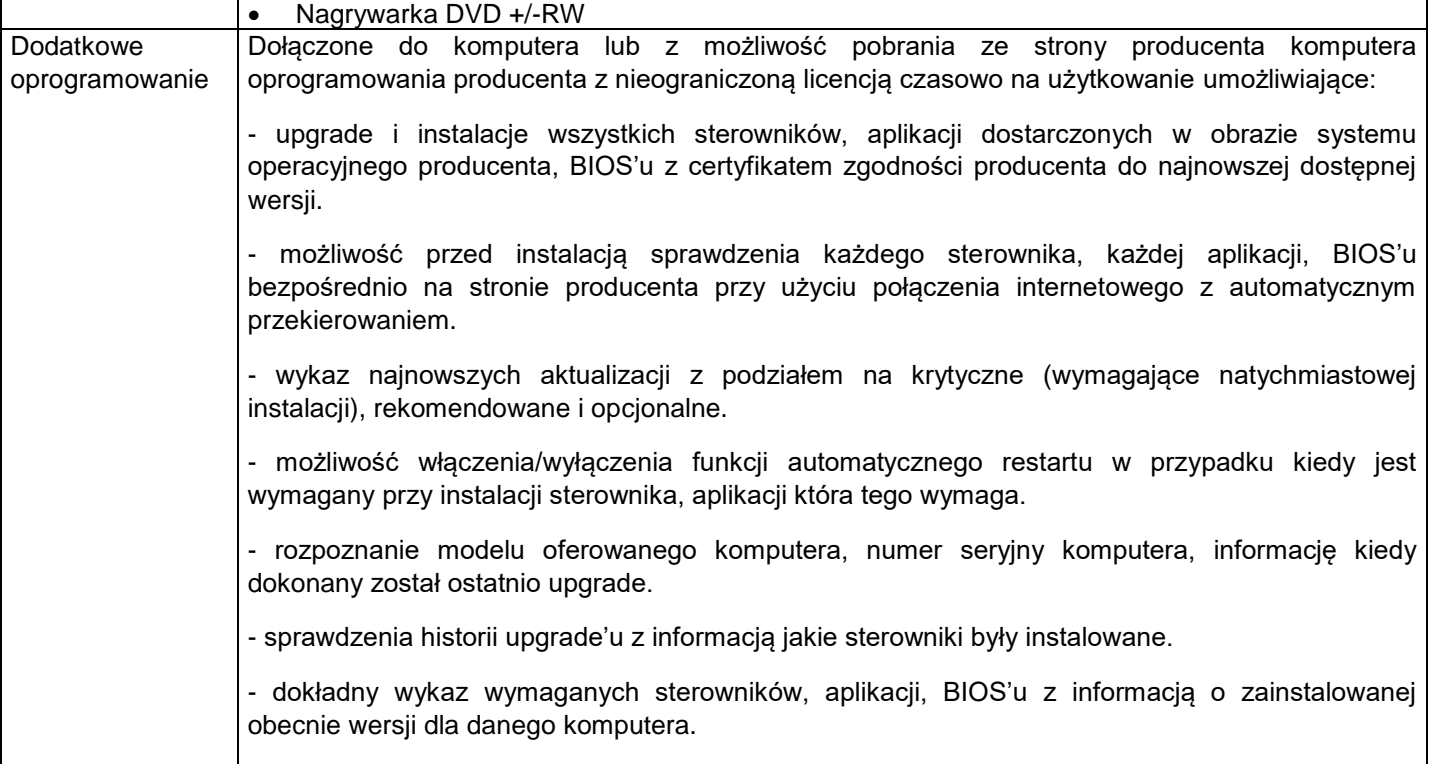

# Załącznik C

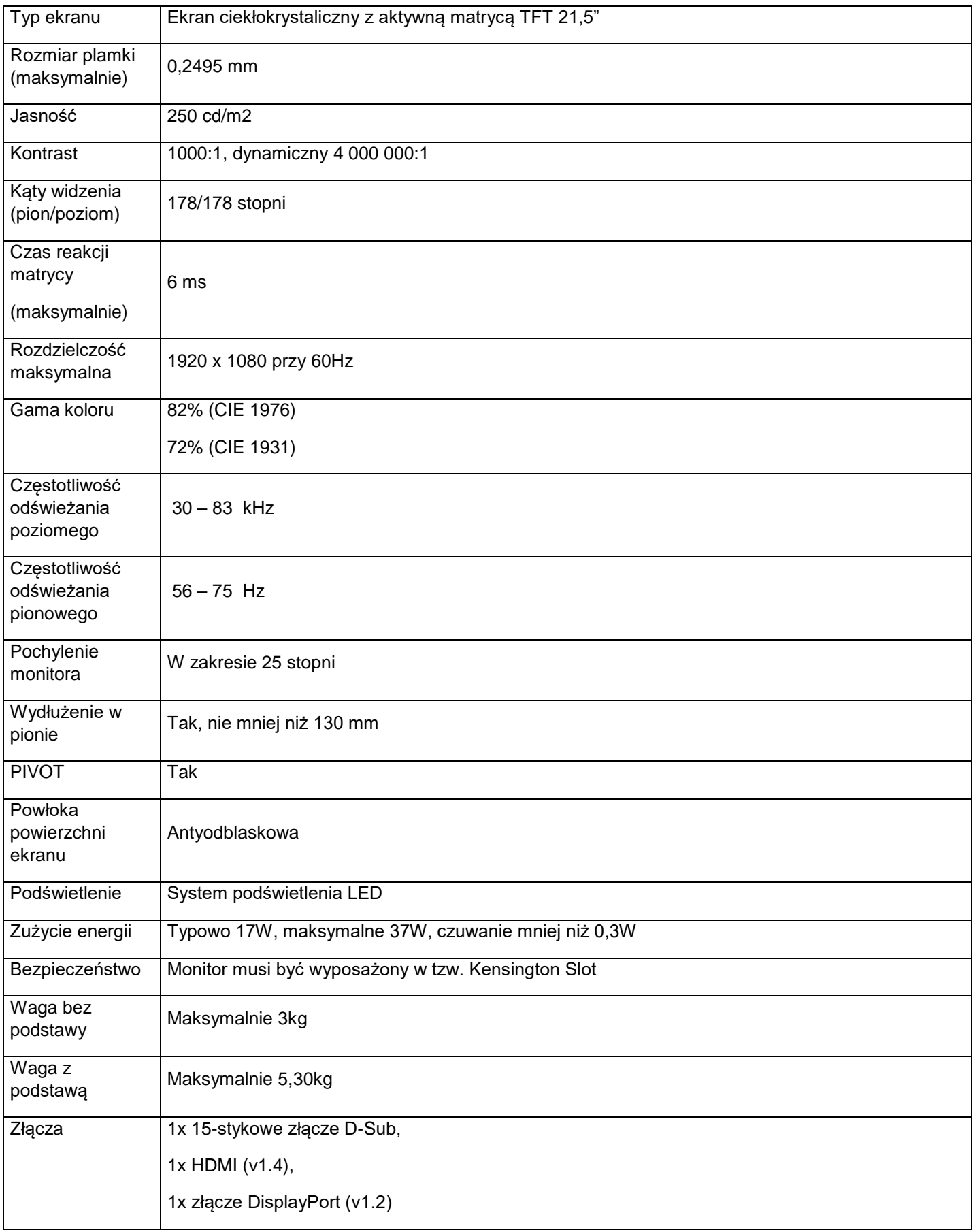

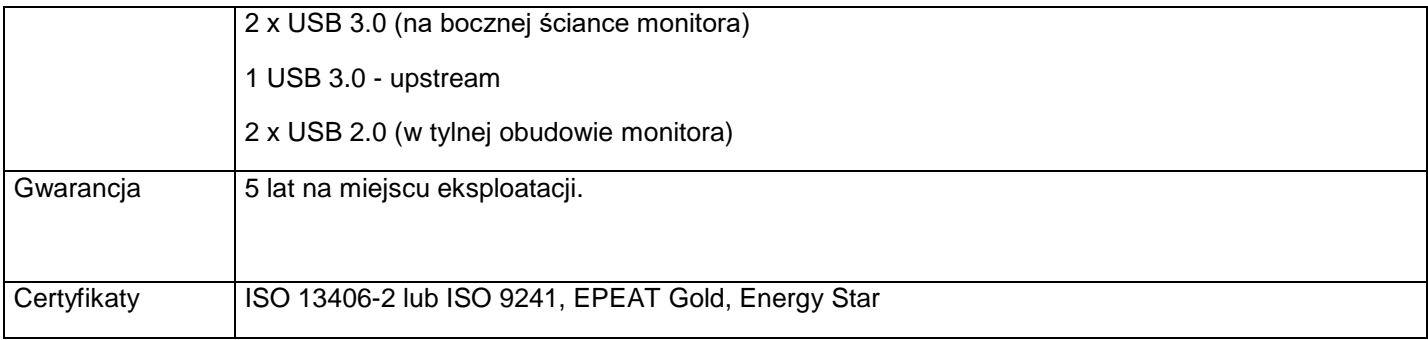

# Załącznik D

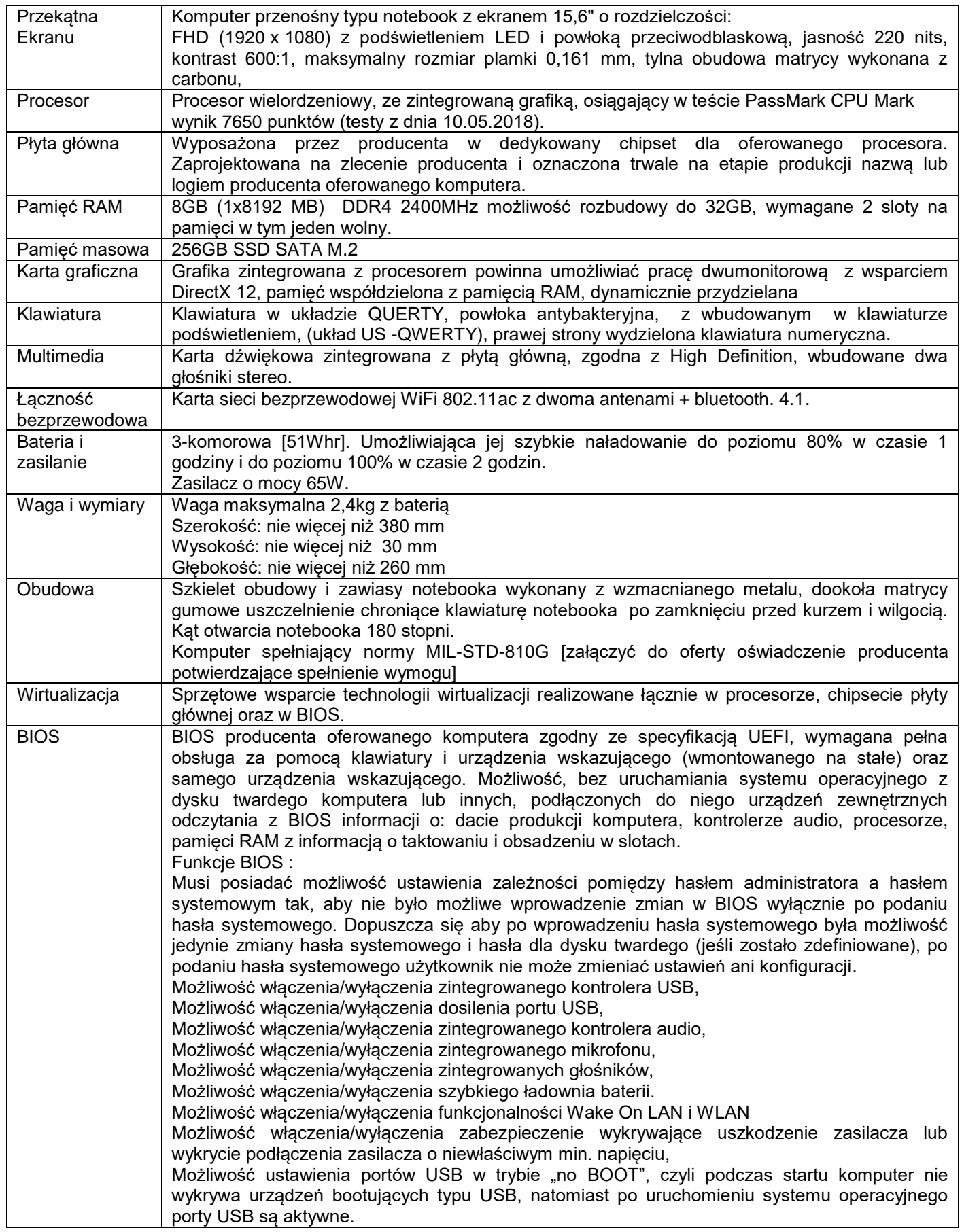

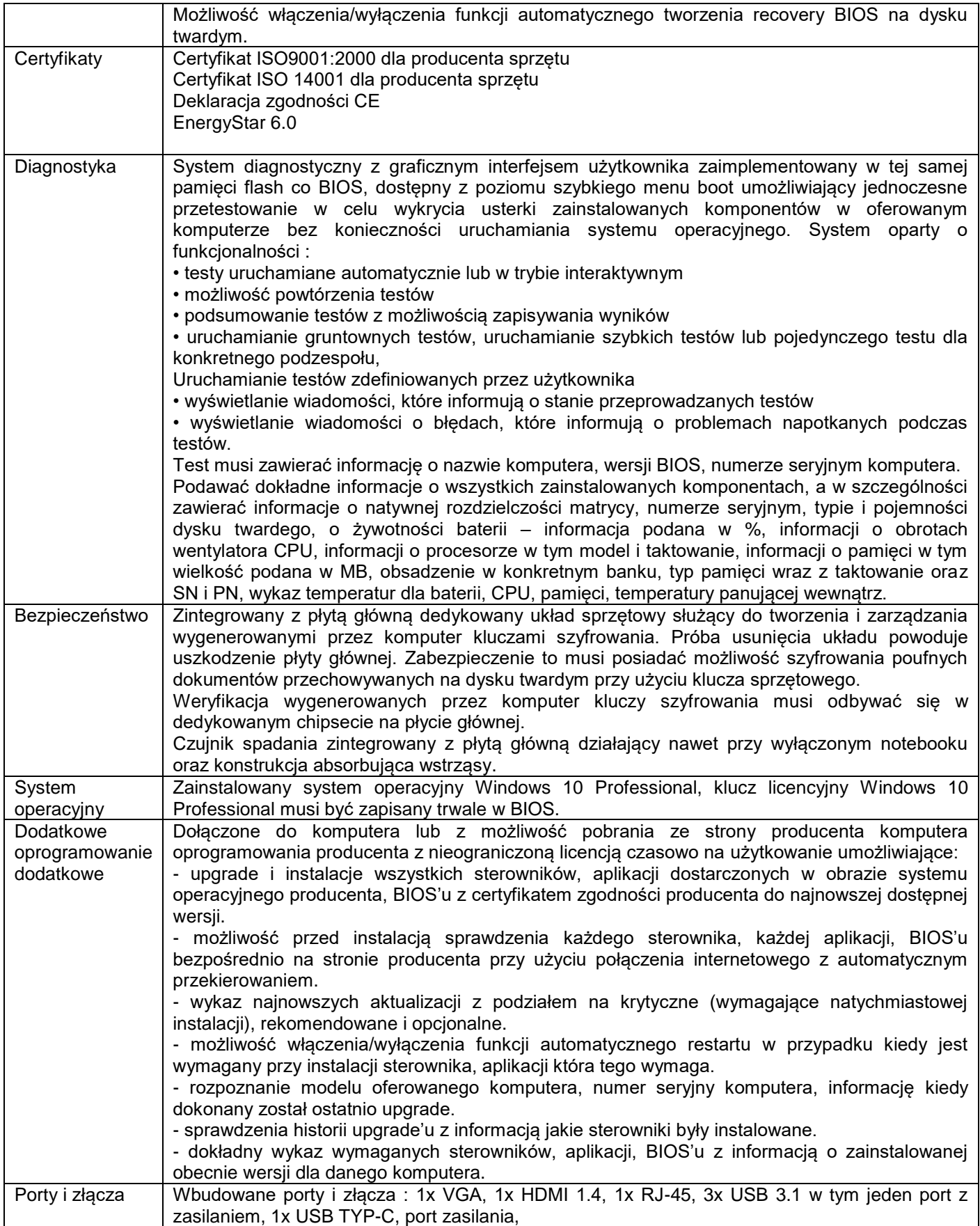

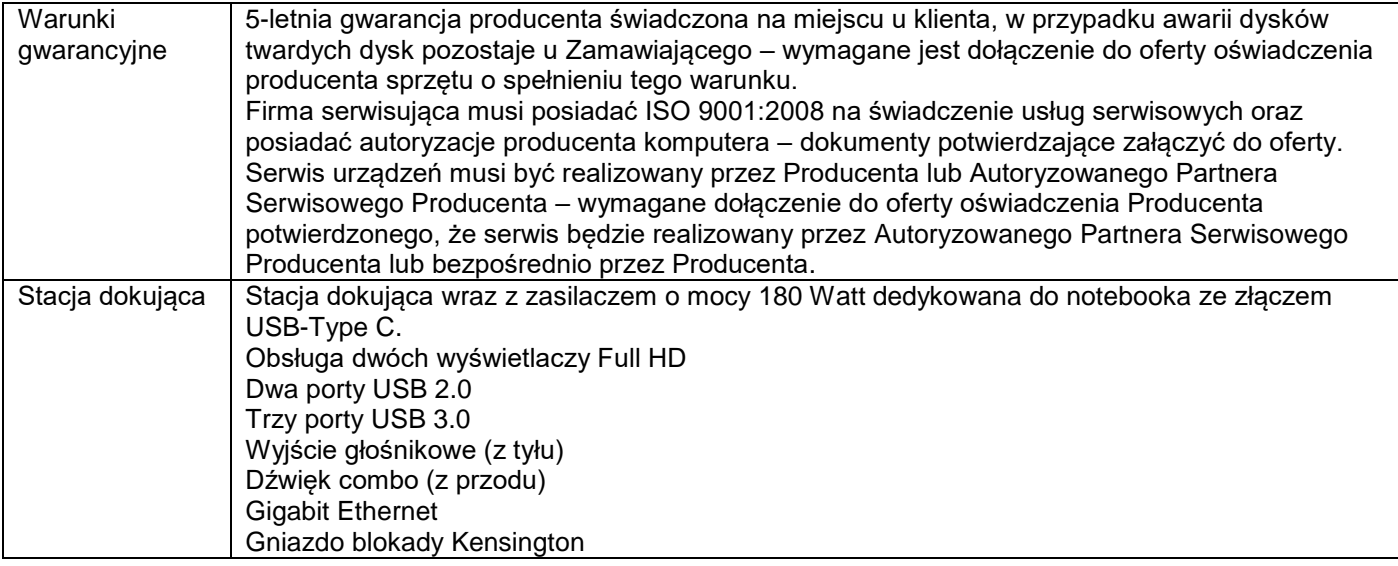

# Załącznik E

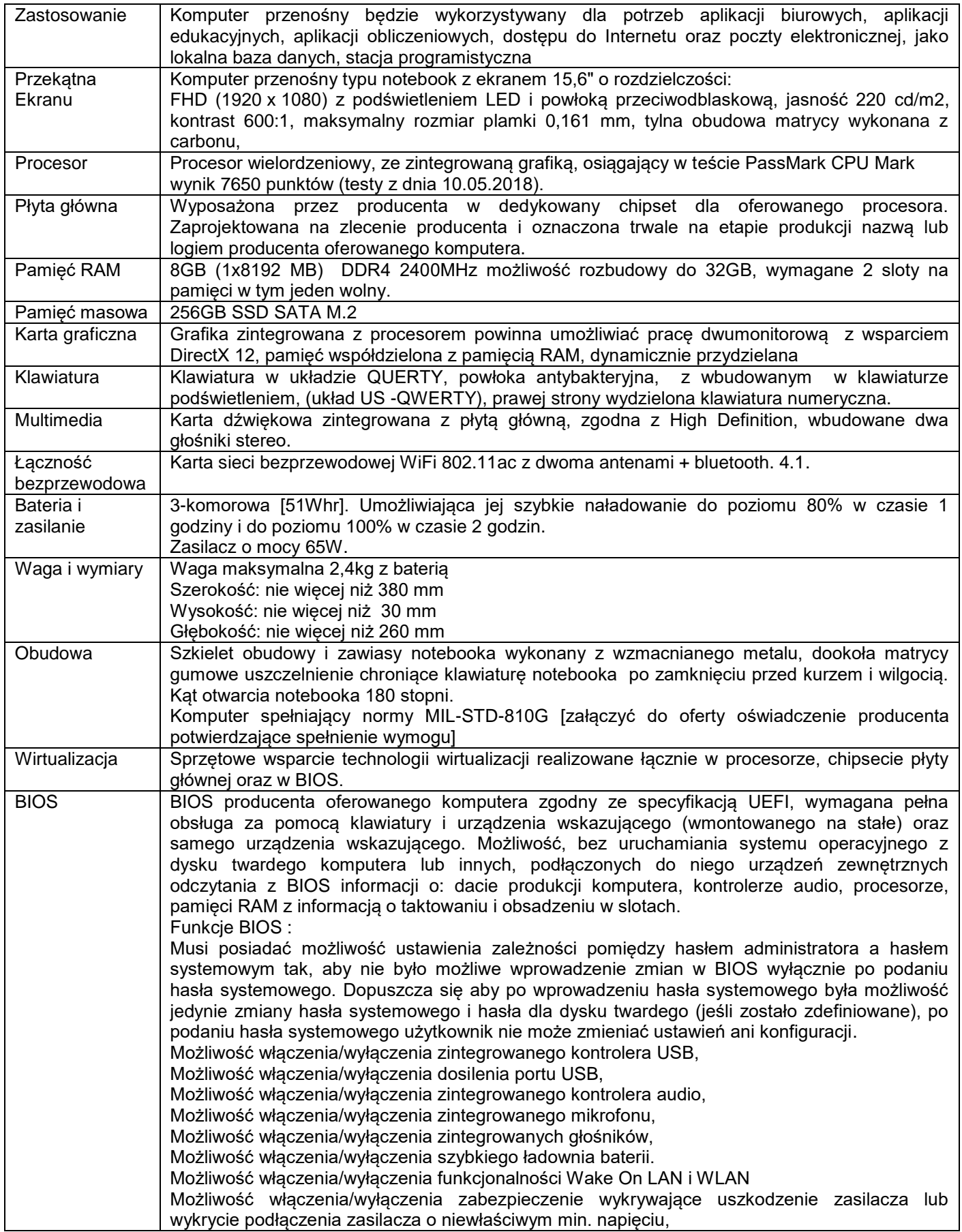

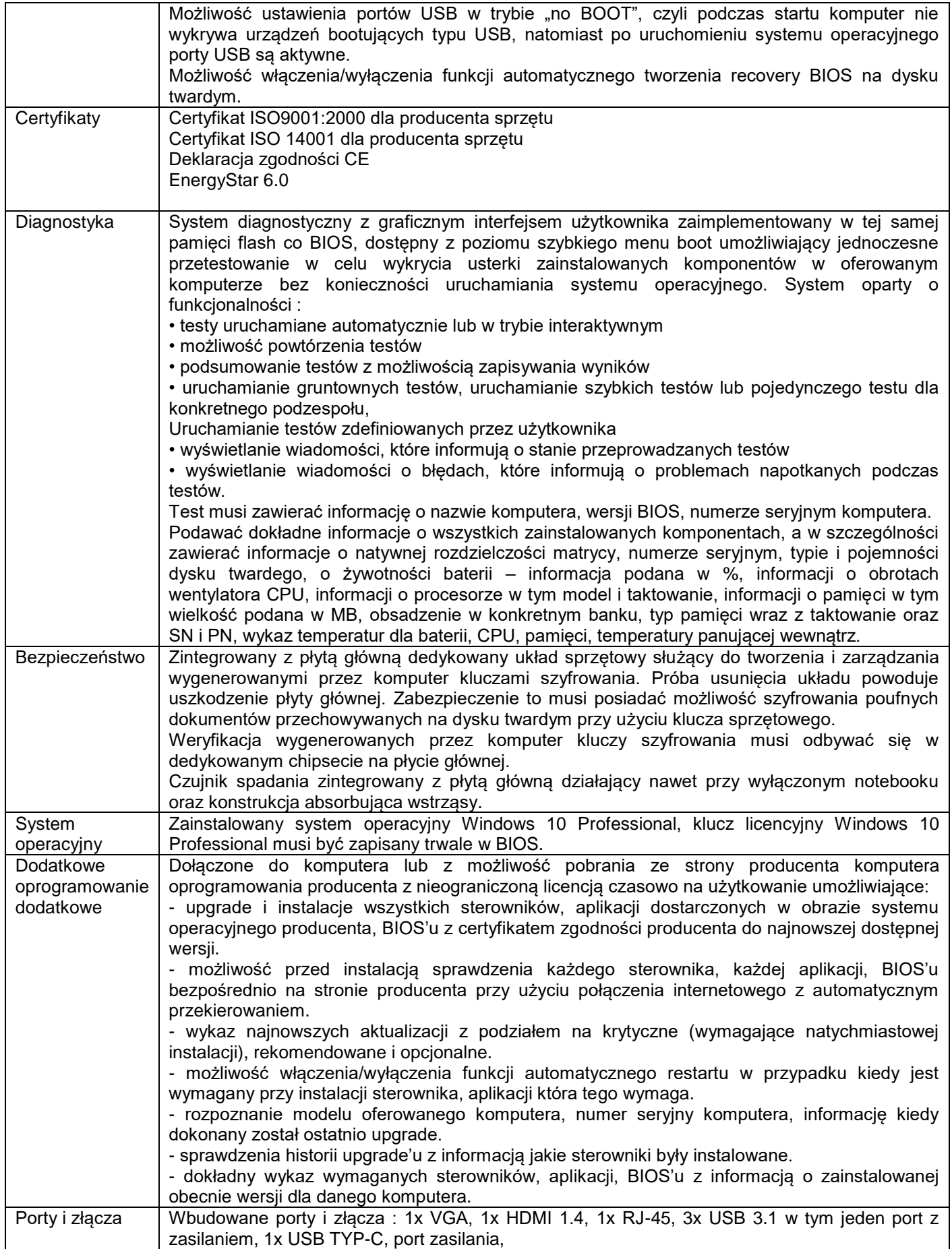

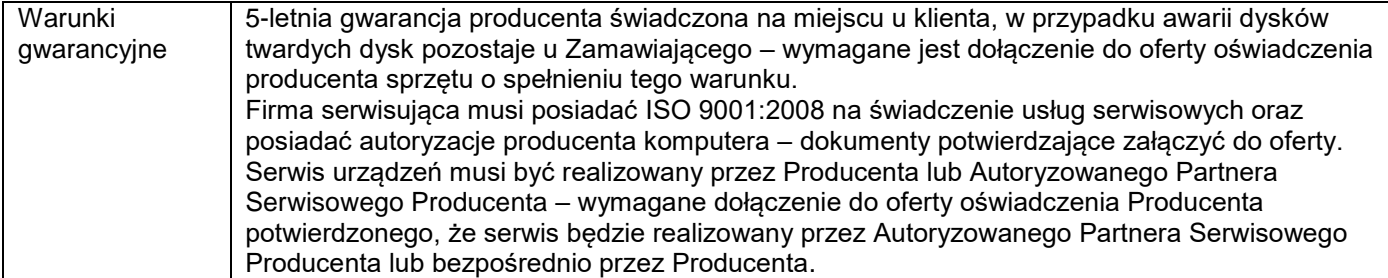